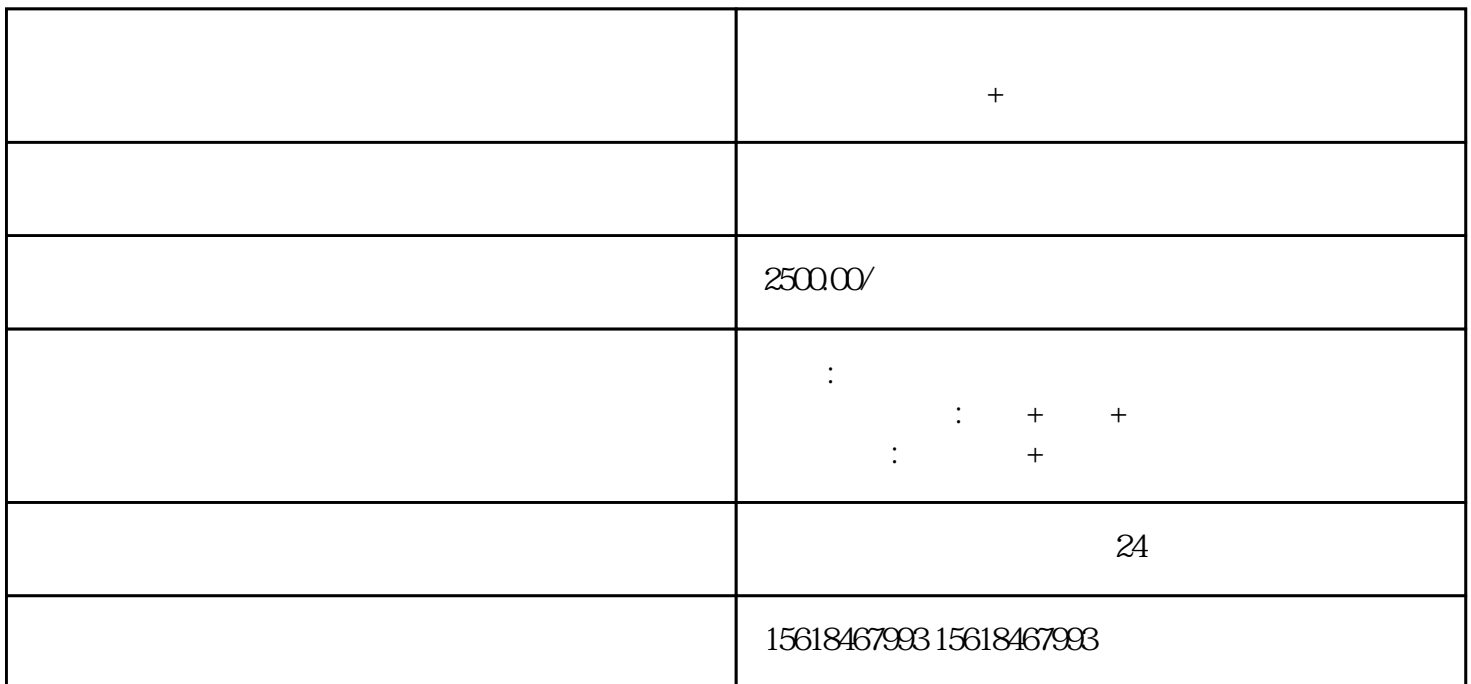

 $\infty$ 

 $\mathfrak{D}$ 

 $1\qquad \qquad 30$ 

 $\pm$ 

1、免税申报:  $1$  $\frac{R}{R}$  $,$ "进料加工 抵扣明细表"中数据都录入"0"。

 $2$  $7^{\circ}$  "  $\alpha$ 出口货物不得抵扣进项税额",对应增值税纳税申报表附列资料(表二)18栏;

 $\alpha$  $\mathcal{R}$ 

 $\mathfrak A$ 

 $\mathcal{M}$ 

 $2$  $\frac{1}{2}$  "

 $\mathbf{R}$ 

2 and  $\frac{15}{15}$ 

 $\infty$ 

 $1$  30

 $\alpha$  $\alpha$